# **OPREMA und ZRA 1 - die Rechenmaschinen der Firma Carl Zeiss Jena**

Immo O. Kerner

Hofstraße 15 18211 Ostseebad Nienhagen kerner@informatik.uni-rostock.de

**Abstract**: Die Entwicklungsarbeiten für die OPREMA (OPtikREchenMAschine) begannen im VEB Carl Zeiss Jena 1954 und wurden bereits 1955, d.h. nach 7 ½ Monaten (!), abgeschlossen. Sie wurden unter der Leitung von Wilhelm Kämmerer, Herbert Kortum und Fritz Straube von einem Kollektiv erfahrener Wissenschaftler und Techniker durchgeführt. Das wird näher erläutert. Weiter werden technische Parameter beschrieben. Speziell wird das Verfahren zum Quadratwurzelziehen erläutert, das in der OPREMA als Grundoperation verfügbar war. Einzelheiten zur Vorgeschichte werden genannt. Bis 1963 hat die OPREMA im ersten Rechenzentrum der DDR wesentlich zur Qualitätsverbesserung und zur Beschleunigung der Entwicklungsarbeiten optischer Geräte im VEB Carl Zeiss Jena beigetragen.

Der ZRA 1 (Zeiss Rechenautomat 1) wurde in den Jahren 1955 bis 1960 im VEB Carl Zeiss Jena wiederum unter der Leitung von Wilhelm Kämmerer, Herbert Kortum und Fritz Straube mit Unterstützung eines Kollektivs junger Wissenschaftler entwickelt und gebaut. Bis 1964 wurden etwa 30 Exemplare an Hochschulen und Industrie geliefert und bestimmten rund 10 Jahre die Rechentechnik der DDR. Es werden wohl 50.000 Personen mit dem ZRA 1 in Kontakt gekommen sein. Technisch stellt der ZRA 1 mit seinen Schaltkreisen auf Ferritkern-Basis weltweit einen Einzelfall dar. Das wird näher erläutert. Weitere technische Parameter werden beschrieben. Einzelheiten zur Vorgeschichte werden genannt. Eine Liste der Einsatzorte ist enthalten. Eine Bibliographie nennt 31 Literaturstellen.

Der Text wurde nach Vorlagen und Bildern aus dem Bildarchiv von Carl Zeiss, Jena und von Johannes Jänike, Jena gestaltet.

### **1 Die Väter der Rechenautomaten OPREMA und ZRA 1 im VEB Carl Zeiss Jena**

Nach dem Kriegsende 1945 scheinen zwei Demontagen - eine von der USamerikanischen und eine zweite von der sowjetischen Besatzungsmacht - das Ende des Unternehmens "Carl Zeiss Jena" zu besiegeln. Nicht nur Konstruktionsunterlagen und Patentschriften verlassen die Stadt Jena in Richtung West bzw. Ost, sondern die gesamte Ausrüstung und die geistige Elite dieser feinmechanischen-optischen Werkstätte.

Aber Herbert Kortum, Leiter der Konstruktionsabteilung der Zeiss-Werke, bereits im Zuge der Plünderung durch die Amerikaner im Juni 1945 aus Thüringen als Kriegsbeute in Westrichtung in die spätere endgültige amerikanische Besatzungszone abtransportiert, gefallen die Arbeitsbedingungen in Heidenheim (Auslagerungsort für die Zeisswerke in Baden-Württemberg) nicht so recht. Er flüchtet wieder zurück in die nun sowjetrussische Besatzungszone nach Jena. Hier aber kommt er vom "*Regen in die Traufe*", jedenfalls seine Bewegungsfreiheit betreffend: So muss er im Oktober 1946 als einer der *Zeiss-Spezialisten*, nun aber mit seinem wissenschaftlichen Mitarbeiter, dem vormaligen Studienrat und Mathematik-Gymnasiallehrer Wilhelm Kämmerer und dem Konstruktionsingenieur Fritz Straube und vielen anderen, die ebenfalls unfreiwillige Reise, jetzt aber in Ostrichtung, in die Sowjetunion antreten. 42 Waggons transportieren die Familien mit Hausrat und Haustieren in die Region Moskau. Die verschiedenen Arbeitsgruppen hatten unterschiedliche Arbeitsquartiere. Die Gruppe Kortum arbeitete von 1946 bis 1948 in Mamontowka (ein ehemaliges Erholungsheim des Obersten Sowjets, 25 km von Moskau entfernt) und von 1948 bis 1951 im "Dom Oljen" im moskauer Stadtteil Sokolnikow (ein ehemaliges Erholungsheim der sowjetischen Regierung, später Sanatorium für Rheumakranke).

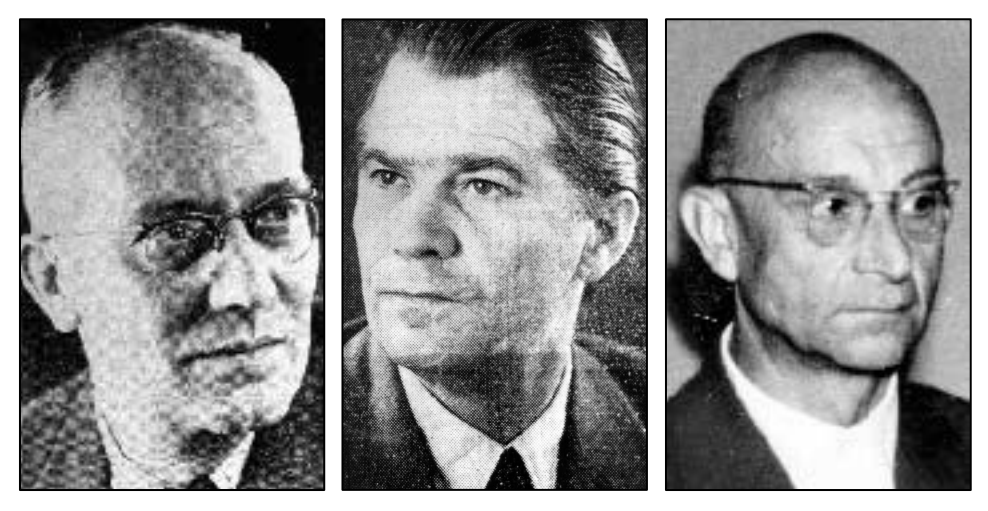

Abbildung 1: Die Väter der Rechenautomaten OPREMA und ZRA 1 im VEB Carl Zeiss Jena (v.l.: Wilhelm Kämmerer (1905-1994), Herbert Kortum (1907-1979), Fritz Straube (1903-1966)

Für fünf Jahre zwangsverpflichtet, erwarten die "Gastgeber", dass die *Spezialisten* ihre Kenntnisse der militärischen Rüstung der Sowjetunion zur Verfügung stellen. Das besondere Interesse gilt der Berechnung und Konstruktion von analog und digital arbeitenden Steuer- und Zieleinrichtungen von Waffen (Flugabwehr-Feuerleiteinrichtungen, Bomben-Abwurfzielgeräten, Torpedo-Laufsteuerungen u.a.) neben den Zeiss-typischen optischen Geräten zur Ausrüstung aller Waffengattungen.

Nach Ablauf der Verpflichtung kehrt die Mehrzahl der Zwangsverpflichteten 1951 wieder in die Heimatstadt Jena zurück. Einige Wissenschaftler, die mit Arbeiten oder Geräten besonders geheimnisträchtigen Charakters befasst waren, aber dürfen noch nicht reisen. Eine Zeit von 18 Monaten wird von den sowjetischen Behörden für ausreichend gehalten, ihre hochaktuellen wissenschaftlich-technischen Arbeitsresultate *veralten* zu lassen.

Abgeschnitten von allen sinnvollen Arbeitsaufgaben, diskutieren Kortum, Kämmerer und Straube in dieser Zeit während einsamer Spaziergänge auf der *Insel des Vergessens* - wie sie ihre geistige Quarantänestation im Seliger-See nordwestlich von Moskau nennen - ihre Vision von einem programmgesteuerten digitalen Rechenautomaten. Von der Existenz solcher Maschinen hatten sie aus der ihnen zugänglichen internationalen Fachliteratur erfahren. Es ist nie dokumentiert worden, wie tief diese Informationen reichten. Man darf aber annehmen, dass ihnen alles erreichbare Faktenwissen aus Europa und Übersee verfügbar war. Alles wurde von ihnen auf der Grundlage eigenen fundierten Wissens aus der Steuerungs-, Regelungs- und Automatisierungstechnik ausgewertet. Im November 1953 kehren auch sie endlich wieder in die Heimat zurück. Aber nicht das kleinste Stückchen selbst beschriebenen Papiers darf mitgenommen werden, nicht einmal - nach Anfrage - das Poesiealbum der Tochter von Kämmerer. Wenn sich auch nicht alle der heimkehrenden Wissenschaftler an dieses Verbot gehalten haben mögen, die Vision *Rechenautomat* existiert wesentlich vorerst nur in ihren Köpfen.

Später (noch 1958) hat Herbert Kortum formuliert (/Mühlhausen/ S. 115 -116): *"... es wurde von vielen Seiten die Version aufgebracht, wir hätten diese Entwicklung bereits fertig in der Tasche aus der SU (Sowjetunion - Russland) mitgebracht. Dazu sei festgestellt, daß dies eine freie Erfindung der Urheber dieser Version ist, insofern, als wir uns hinsichtlich dieses Themas während unseres Aufenthaltes in der SU zwar durch Literaturstudien laufend über die in der Welt vorgegangene Entwicklung informieren konnten und insofern allerdings die nötigen Fachkenntnisse und konkrete Vorstellungen zur Lösung der gestellten Aufgabe mitbrachten, wir hatten aber weder Zeit noch Gelegenheit, konkrete Vorarbeiten dazu durchzuführen und mitzunehmen. Es ist daher die Wahrheit, daß Entwicklung, Bau und Montage der gesamten Anlage mit allen dazu nötigen Arbeiten im Jahre 1954 durchgeführt worden sind.*" 1

Diese Erklärung zu jenem Zeitpunkt kann heute als unnötig betrachtet werden. Sie traf auch nicht den Kern der Behauptung. Rein formal war sie offiziell korrekt. Aber sicherlich nicht alle in der SU gewesenen Wissenschaftler haben wirklich alle Notizen ausgeliefert. Dagegen wäre eine unwidersprochen gelassene Äußerung über mitgenommene schriftliche Unterlagen einer Verweigerung des Befolgens sowjetischer Anordnungen mit allen möglichen Konsequenzen gleichgekommen. Kortum musste also eine dementsprechende Erklärung abgeben. Es ist außerdem für Wissenschaftler und Techniker vom Format der drei OPREMA-Väter durchaus möglich, Wissen dieses Umfangs mental zu speichern und alsbald zu reproduzieren.

 $1$  Kortum, Herbert: Erfahrungs und Rechenschaftsbericht über die Lage der Forschung und Entwicklung im VEB Carl Zeiss Jena; Mai 1958, Betriebsarchiv Carl Zeiss Jena (BACZ)

Kaum wieder in der Heimat und beim nunmehrigen VEB Carl Zeiss Jena angekommen, wurden die Wissenschaftler damit konfrontiert, dass in optischen Konkurenzunternehmen, wie z.B. bei Leitz in Wetzlar, Rechenautomaten im Einsatz waren, wodurch sich die Entwicklungszeiten optischer Geräte erheblich verringern ließen. Wollte man bei Zeiss also nicht hoffnungslos im Wettbewerb bleiben, musste ein derartiges Gerät beschafft werde. Da ein Import aussichtlos warund auch im eigenen Land in absehbarer Zeit nichts zu erwarten war (die seit 1951 in Dresden unter Prof. N.J. Lehmann angelaufenen Arbeiten schleppten sich hin), blieb nur eine Eigenentwicklung als Alternative. Kortum und Kämmerer schlugen dies der Werkleitung und den Regierungsorganen unter Verweis auf vorhandene Kenntnisse vor.

#### **2 Die Optikrechenmaschine OPREMA**

*"Im Mai 1954 erhielt der VEB Carl Zeiss Jena den Auftrag, eine programmgesteuerte Rechenanlage zu schaffen, die den Bedürfnissen des eigenen Betriebes dienen sollte. Theoretische Entwicklung, Erprobung der Bauelemente, Konstruktion und Fertigung liefen fast gleichzeitig an. Am Jahresende, knapp 7 ½ Monate nach Auftragserteilung, war die Anlage im Bau vollendet; darüber hinaus war schon während der allgemeinen Bauzeit mit der Inbetriebnahme einzelner größerer Baugruppen begonnen worden"* 2

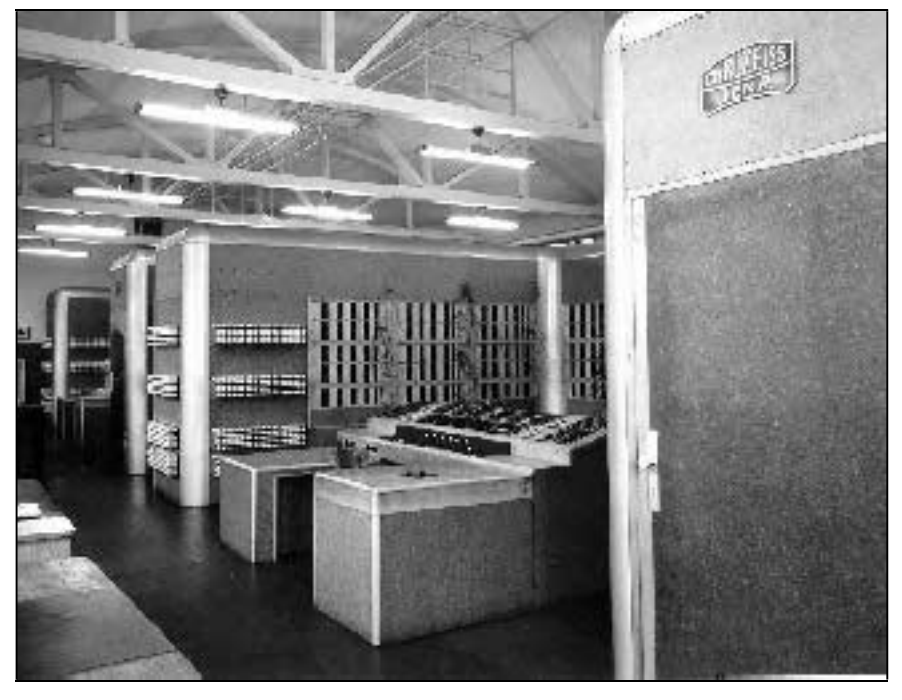

Abbildung 2: Programmgesteuerte Rechenanlage OPREMA VEB Carl Zeiss Jena 1954

<sup>2</sup> Wilhelm Kämmerer, Messesonderheft 1955 der Hauszeitschrift "Jenaer Rundschau".

Die Entwicklungsarbeiten für die OPREMA (OPtikREchenMAschine) begannen im Zeisswerk Jena etwa 1954 und wurden bereits 1955, d.h. nach 7 ½ Monaten (!), abgeschlossen. In der Zusammenfassung über den Stand des elektronischen Rechnens in Deutschland /DARA/ der Deutschen Arbeitsgemeinschaft für Rechenanlagen wurde 1961 formuliert (geringfügig geändert): "Die OPREMA ist eine Relais-Rechenanlage, die im VEB (volkseigener Betrieb) Carl Zeiss in Jena für optische Berechnungen entwickelt und Mitte 1955 fertiggestellt wurde.

Als Schaltelemente wurden polarisierte Relais mit zwei stabilen Lagen verwendet. Der Energiebedarf war bemerkenswert gering - nur ca. 40 Watt für die reine Rechenanlage. Hohe Lebensdauer der Relais wurde erreicht, weil durch besondere Impulsverfahren nur im spannungsfreien Zustand geschaltet wurde.

Zur Erhöhung der Betriebssicherheit war ursprünglich Zwillingsbetrieb vorgesehen. Das erwies sich als nicht erforderlich, so dass schon bald zwei gleiche Anlagen zur Verfügung standen.

Die Eingabe des Programms und der numerischen Daten erfolgte mit Stecktafeln (nach dem Vorbild von Lochkartenmaschinen). Für jede Dezimalziffer war ein Tetradenstecker mit 4 Stiften vorhanden (duale Darstellung der Dezimalziffern im Stibitz-(3- Excess)-Code).Vorteilhaft war die zyklische Nachfüllung bestimmter Register aus Magazinen, die 80 Wörter (Zahlen) enthielten. Dadurch erübrigte sich das Adressenrechnen bei zyklischen Rechnungen."

#### **2.1. Technische Daten**

#### **Informationsdarstellung**

Wortlänge: 38 Bits (Dualstellen); 39. Dualstelle als Sonderzeichen für Null, Unendlich, Unbestimmt

*Numerische Daten*

Zahlensystem: dezimal Verschlüsselung: Stibitz-(3-Excess)-Code

Zahlenbereich:

Gleitendes Komma (halblogarithmische Darstellung): Zahl  $x = m \times 10^E$  mit der Mantisse

*m*=0 oder normiert  $0, 1 \le |m| \le 1 - 10^{-8}$ ; d.h. 8 Dezimalstellen oder 32 Bits;

Exponent rein dual verschlüsselt -15  $\leq E \leq 15$  (4 Bits oder 1 Tetrade mit Vorzeichen); Vorzeichen 2 Bits (für Mantisse und für Exponent

#### *Befehle*

System: Dreiadressbefehle Aufbau: Je 6 Bits für 1. und 2. Adresse (Operanden), 5 Bits für 3. Adresse (Resultat); 6 Bits Operationsteil Anzahl: 25 Befehle

Siehe Abb. 3 "Programmierformular" Kopfzeile.

In der OPREMA war das Radizieren - genauer das Ziehen der Quadratwurzel - als Operation fest verdrahtet und damit als selbstständige arithmetische Operation und als Befehl verfügbar (siehe unten bei Rechenzeiten).

### **Arbeitsweise**

Parallelrechner Schrittgeschwindigkeit ca. 150 Hz Programmeingabe durch Stecktafeln

#### **Rechenzeiten mit Zugriffszeit und Abspeichern**

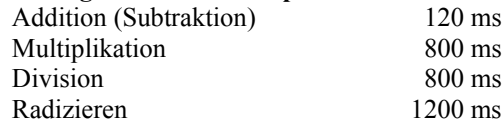

#### **2.2. Verfahren zum Ziehen der Quadratwurzel**

Das in der OPREMA direkt eingebaute Verfahren zur ziffernweisen Berechnung von  $x = \sqrt{a}$ 

ist infolge der Effizienz des iterativen auf dem Newton-Verfahren basierenden Algorithmus

$$
x_{n+1} = \frac{1}{2} \times \left( x_n + \frac{a}{x_n} \right) \quad \text{mit} \quad x_0 = 1 \quad \text{und} \quad \lim_{n \to \infty} x_n = x
$$

heute weitgehend unbekannt und wird deshalb hier kurz skizziert.<sup>3</sup>

Es basiert auf der Tatsache, dass die Summe der ersten *k* ungeraden Zahlen *k*² ergibt  $k^2 = 1 + 3 + 5 + \dots + (2 k + 1).$ Man startet mit  $k := 0; r_k := a; m_k := 1;$ und solange  $r_k$  > 0 ist, arbeitet man weiter mit  $k := k + 1; r_k := r_{k-1} - m_{k-1}; m_k := m_{k-1} + 2;$ Ist  $r_k = 0$ , so ist  $x = k$ . *Beispiel*:

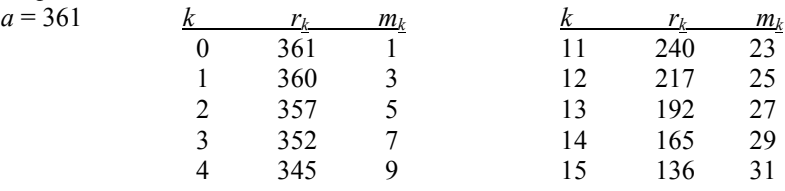

<sup>3</sup> Vgl. Kämmerer, Abschn. 21, S. 122-123.

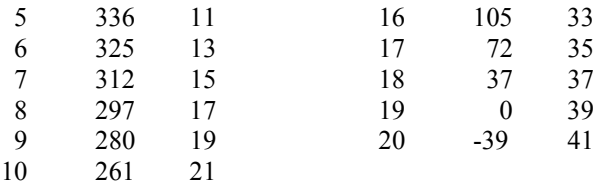

Es ergibt sich korrekt  $x = 19$  als Quadratwurzel aus 361.

Ist *a* keine ganze Quadratzahl, z.B. 365, wird der Test  $r_k = 0$  umzustellen sein auf  $r_k < 0$ . Im obigen Beispiel spricht er dann erst bei *k* = 20 an und es wäre *x* = *k* - 1 = 19 zu setzen.

Im Fall *a* = 365 würde die Rechnung in der Tabelle enden mit

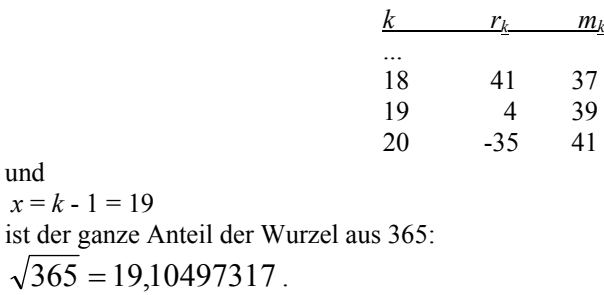

Bei großen Quadratzahlen, z.B. schon 1849 = 43², hätte diese Rechnung 43 Zeilen. Das lässt sich verkürzen durch Bündelung in Ziffernpäckchen zu jeweils zwei Ziffern von rechts her, also 18´49 und zunächst Anwendung des Verfahrens auf das vordere Päckchen.

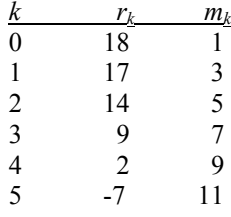

Hier spricht der Test  $r_k$  < 0 an. Mit  $x = k - 1 = 4$  erhält man die erste Resultatziffer. Zur Fortsetzung greift man auf die vorhergehende Zeile mit dem vorherigen Rest 2 zurück, multipliziert ihn mit 100 und addiert das nächste Ziffernpäckchen, so dass man hier den neuen Rest 249 erhält. Für den nächsten Subtraktionsschritt müsste *m<sup>k</sup>* auf (für *k* = 4)  $(10 k+1)^2 - (10 k)^2 = 20 \times k + 1 = 81$ 

als Differenz zweier benachbarter Quadratzahlen, die um den Faktor 10 größer sind, gestellt werden. Tatsächlich steht der Wert auf  $2 \times k + 3 = 11$ . Daraus lässt sich, und das gilt allgemein, durch Multiplikation mit 10 und Korrektursubtraktion von 29 der gewünschte Wert herstellen

 $10\times(2\times k+3) - 29 = 20\times k+30 - 29 = 20\times k+1$  $10\times11 - 29 = 110 - 29 = 81$ . Die Zählung für *k* beginnt neu

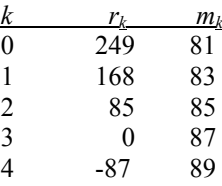

Hier spricht wieder der Test  $r_k$  < 0 an. Mit  $x = k - 1 = 3$  erhält man die zweite und letzte Resultatziffer. Es ist korrekt  $x = 43 = \sqrt{1849}$ . Eine Fortsetzung gibt es nicht, da der vorherige Rest  $r_3 = 0$  ist und kein weiteres Ziffernpäckchen existiert. Das Verfahren wurde von 43 Zeilen auf 10 verkürzt.

Will man  $\sqrt{1850}$  auf mehrere Nachkommastellen berechnen, so wäre zunächst auf 18´50 zu trennen. Die Rechnung für das erste Päckchen verläuft wie oben. Die erste Ziffer des Resultats istBei der Vorbereitung der Berechnung der zweiten Ziffer entsteht jetzt aber für *r<sup>k</sup>* der Wert 250.

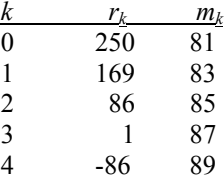

Die nächste Resultatziffer ist 3. Bei Fortsetzung des Verfahrens muss nun im Resultat der Dezimalpunkt gesetzt werden und als weitere Ziffernpäckchen werden 00 ergänzt. Es entstehen im weiteren Verlauf die folgenden drei Abläufe:

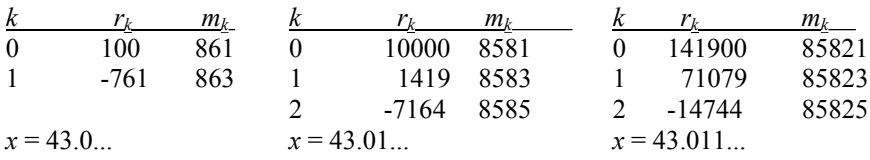

Tatsächlich ist  $\sqrt{1850}$  = 43.01162634 mit 10 gültigen Ziffern. Unangenehm ist bei dem vorgestellten Verfahren, dass die Operanden *r<sup>k</sup>* und *m<sup>k</sup>* sehr groß werden. Bei maschineller *n*-stelliger Rechnung für *x* benötigt man für *r<sup>k</sup>* ein 2*n*-stelliges und für *m<sup>k</sup>* ein *n*-stelliges Register.

#### **Speicher**

32 Relais-Register als Arbeitsspeicher

28 Register als Eingabespeicher (auf Stecktafel)

4 Relais-Register, die nach jedem Lesen aus Magazinen zyklisch nachgefüllt werden

Magazine: 4 Stecktafeln zu je 80 Wörtern

|                   |       | big.<br>safebiazelle:<br>Paleilslafel Mr. |                             |                   |                                            |                                                                                                    |                                                              |                           |                                                                        |  |  |
|-------------------|-------|-------------------------------------------|-----------------------------|-------------------|--------------------------------------------|----------------------------------------------------------------------------------------------------|--------------------------------------------------------------|---------------------------|------------------------------------------------------------------------|--|--|
|                   | À.    |                                           |                             |                   | Fernist text                               |                                                                                                    |                                                              |                           |                                                                        |  |  |
| Matdomatonics Rom |       |                                           |                             |                   | Астенного-Гоха                             |                                                                                                    |                                                              |                           |                                                                        |  |  |
| A.                | Ç     | ß                                         | ċ.                          | t.                | 卤                                          | 3                                                                                                    | n                                                            | Saraca                    | usted.<br>Gerant                                                       |  |  |
| $\mathfrak{a}_4$  |       | $\sigma_z$                                | $\mathcal{L}_{\mathcal{A}}$ |                   | E,                                         |                                                                                                    |                                                              |                           |                                                                        |  |  |
|                   |       |                                           | 4.                          | ò,                |                                            |                                                                                                    |                                                              | 4                         |                                                                        |  |  |
|                   | 4.25  |                                           |                             |                   |                                            |                                                                                                    |                                                              |                           |                                                                        |  |  |
|                   |       |                                           |                             |                   |                                            |                                                                                                    |                                                              |                           |                                                                        |  |  |
|                   |       |                                           |                             | $\mathbf{r}_\ell$ |                                            |                                                                                                    |                                                              |                           |                                                                        |  |  |
|                   |       |                                           |                             | r.                |                                            |                                                                                                    |                                                              | J                         | 2,<br>Ì                                                                |  |  |
|                   |       |                                           |                             |                   |                                            |                                                                                                    |                                                              | I                         | $\mathcal{I}_i$                                                        |  |  |
|                   |       |                                           |                             |                   | ٠                                          |                                                                                                    |                                                              |                           |                                                                        |  |  |
|                   |       |                                           |                             |                   |                                            |                                                                                                    |                                                              | X                         |                                                                        |  |  |
|                   |       |                                           |                             | ø,                | D,                                         |                                                                                                    |                                                              |                           | ч<br>9,                                                                |  |  |
|                   |       |                                           |                             |                   |                                            |                                                                                                    |                                                              |                           | ż                                                                      |  |  |
|                   |       |                                           |                             |                   |                                            |                                                                                                    |                                                              | ï                         |                                                                        |  |  |
|                   |       |                                           |                             |                   |                                            |                                                                                                    |                                                              | 5                         | ŝ                                                                      |  |  |
|                   | $r_t$ | 4.25<br>$y_i$ ev                          | os.                         |                   | $\mathfrak{a}_3$<br>p.<br>J,<br>$\Delta z$ | $\mathfrak{a}_+$<br>$A$ $B$<br>E<br>血马<br>5.1<br>ă,<br>Ъc<br>$\mathbf{P}_\varepsilon \vert \hat{\mathcal{Q}}_2$<br>ا، ق<br>D.<br>$\Delta_{\Lambda}$<br>2.2<br>$a_1$ in<br>4 5<br>$x_1, x_2$<br>Þ.<br>2.12<br>2.3 | $-I$<br>$\tilde{J}^{\pm}_{\lambda}$<br>$\mathcal{D}_t$<br>t. | 9, 6.<br>$\mathfrak{a}_1$ | loungter<br>4,4.<br>2c<br>$\phi$<br>0, 4<br>3<br>$\tilde{\mathcal{S}}$ |  |  |

Abbildung 3: Programmierformular für den Rechenautomaten OPREMA; Ausschnitt aus einem längeren Programm

**Ein- und Ausgabe** Eingabe von Programm und Daten durch Stecktafeln Ausgabe mit Schreibmaschine

#### **Bauelemente**

Für beide Anlagen zusammen 17 000 polarisierte Relais 90 000 Selengleichrichter

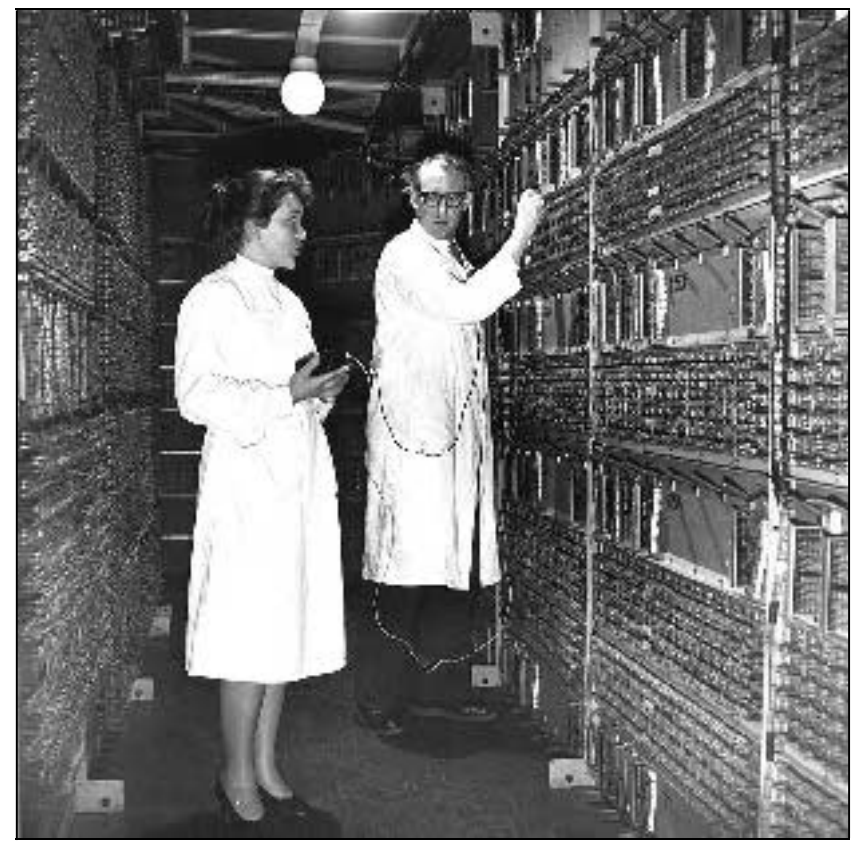

Abbildung 4: Fehlersuche im Rechenautomaten OPREMA im VEB Carl Zeiss Jena 1954

*"Die Anlage enthielt 17 000 Relais und etwa 90 000 Selengleichrichter. Zur Verschaltung kamen rund 500 km Leitungen, die größtenteils in Kabelbäumen verlegt wurden. Einige Kabelbäume vereinigen 1 400 Adern. Die Zahl der Lötstellen betrug etwa eine Million. Alle Relais waren in breiten Bändern an den Außenfronten von 73 m Gesamtlänge angeordnet, die gesamte Verschaltung lag geschützt im Innern der Anlage, die durch eine Tür betreten werden konnte."<sup>4</sup>*

<sup>4</sup> Wilhelm Kämmerer::Messesonderheft 1955.

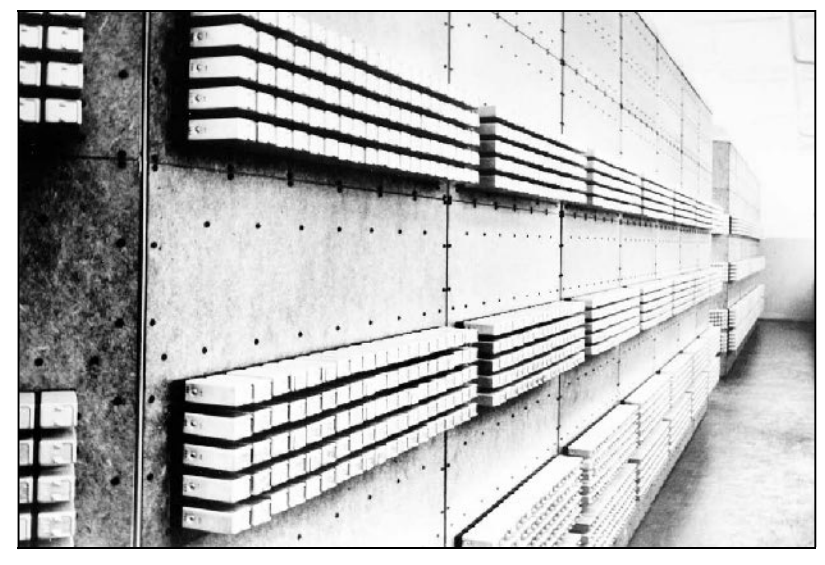

Abbildung 5: Rückseite der Anlage OPREMA mit den in 100er-Blöcken angeordneten Relais. Man erkennt die Struktur der geplanten Zwillingsanlage

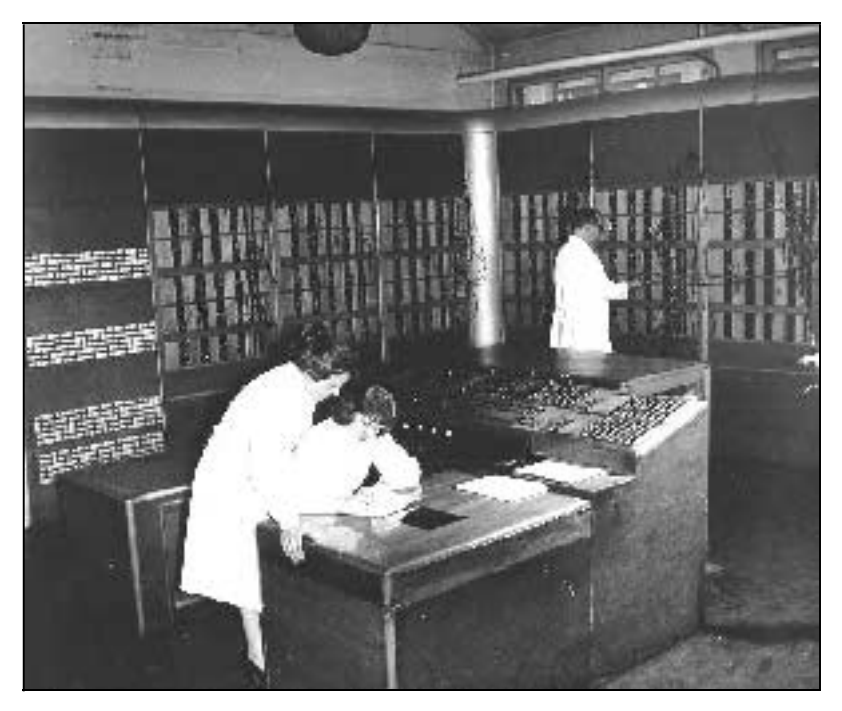

Abbildung 6: Arbeit am Kommandopult der OPREMA; im Hintergrund wird ein Programm gesteckt.. Die Stecktafelprogrammierung macht deutlich, dass das von-Neumann-Prinzip noch nicht realisiert wurde.

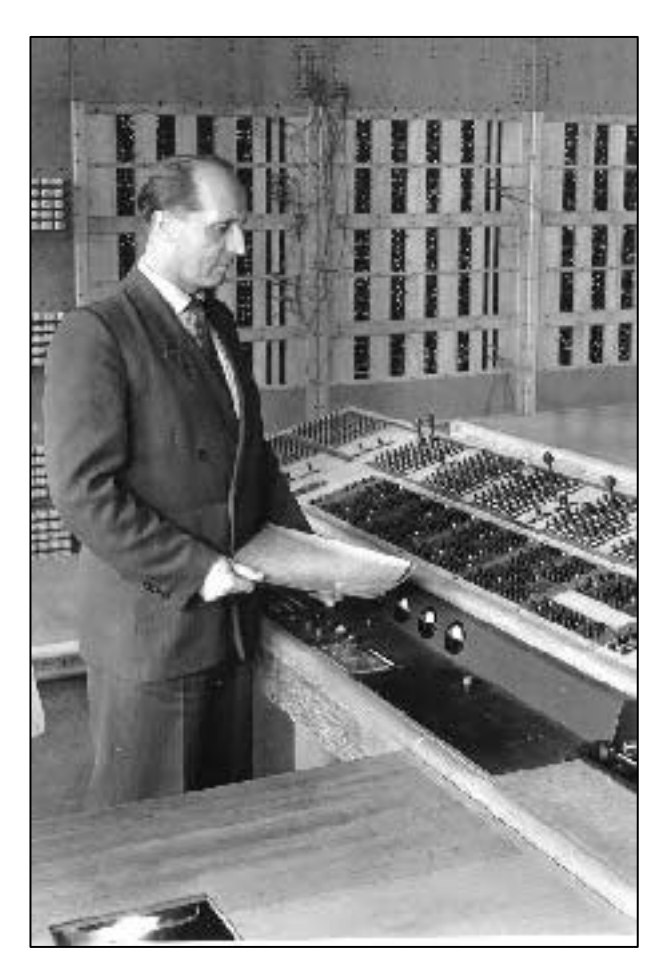

Abbildung 7: Mit der Inbetriebnahme der OPREMA im August 1955 wird im VEB Carl Zeiss Jena das erste Rechenzentrum in der DDR gegründet. Die Werkleitung setzt den Mathematiker und ehemaligen Mathematiklehrer Alfred Jung als Leiter dieser neuartigen Struktureinheit ein, allerdings zunächst nur mit dem Rang eines kommissarischen Abteilungsleiters.

Dieser Betriebsbeginn wird auch zur Geburtsstunde für die allgemeine Nutzung der Rechentechnik in der DDR. Der Einsatz der beiden OPREMA - die ursprünglich geplante Zwillingsanlage für wechselseitige Kontrolle konnte in zwei Maschinen getrennt werden, da die hohe Betriebssicherheit das rechtfertigte - bestätigte die Erwartungen zur Produktivitätssteigerung bei der Entwicklung neuer optischer Systeme. Anfangs neigte man dazu, lediglich die aus der Arbeit mit Tischrechenmaschinen und Tafelwerken bekannten Arbeitsmethoden in OPREMA-Programme umzusetzen. Verständlicherweise liefen die alten Arbeits- Rechenmethoden eine Zeitlang parallel zur Arbeit der OPREMA mit und so mancher Mitarbeiter in den konventionellen Optik-Rechenbüros trennte sich ungern und mit Zweifeln von seinem Arbeitsplatz.. Erst nach und nach lernte man, dass allgemein ein Wechsel der Arbeitsmittel auch einen Wechsel der Arbeitsmethoden nach

sich zieht. Im Spezialfall optischer Berechnungen konnten z.B. mit der OPREMA neben den bisher zu bewältigenden achsenparallelen Strahlendurchgängen und den etwas allgemeineren, wo die optische Achse und der das System passierende Strahl planar sind, d.h. sich im Endlichen schneiden, auch die zur Achse windschief laufenden berechnet werden. Es wurde mit der OPREMA nicht nur eine Produktivitätssteigerung durch schnellere Berechnung sondern auch eine Qualitätsverbesserung erzielt. Mit der OPRE-MA konnten die Entwicklungszeiten auf den zehnten Teil gedrückt werden. Sie ersetzte etwa 50 menschliche Rechner mit elektromechanischen Tischrechenmaschinen und Tafelwerken. Bald interessierten sich auch andere Berufszweige mit viel arithmetischen Arbeiten, beispielsweise aus dem Bauwesen, für Arbeiten mit der OPREMA. An der Hochschule für Architektur und Bauwesen in Weimar wurde bald schon (um 1956/57) ein Programmierkurs für die OPREMA angeboten.

Die beiden OPREMA arbeiteten zur vollen Zufriedenheit und etwa ab 1958 sogar dreischichtig bis 1963. Dann wurde sie durch einen ZRA 1 ersetzt. In den Folgejahren fanden mehrfach Ergänzungen und Ersatz der Computerausrüstung statt. Das Rechenzentrum existiert noch heute, allerdings in einer anderen Firma.

Sofort anschließend an die Fertigstellung der OPREMA - ab 1956 - begannen die Arbeiten an einem elektronischen Computer ZRA 1 (s. NOSTALGIE-Seite ZRA 1 http://wwwswt.informatik.uni-rostock.de/deutsch/Gast/Kerner/ZRA1.doc). Später, d.h. etwa 1962, wurden weitere Entwicklungsarbeiten für Computer im VEB Carl Zeiss eingestellt (s. Abschnitt 4).

#### **3. Der Zeiss-Rechen Automat ZRA 1**

Sofort anschließend an die Fertigstellung der OPREMA - ab 1956 - begannen die Arbeiten an einem elektronischen Computer ZRA 1. Es sollte kein Röhrencomputer sein wie der seit 1951 an der Technischen Hochschule Dresden unter Prof. N.J. Lehmann in Entwicklung befindliche D1. Die Funktionssicherheit von verfügbaren Transistoren wurde zurzeit der ZRA 1 Planung als nicht genügend für ein Gerät mit mehreren Tausend Bauelementen eingeschätzt. Das war ein Irrtum, wie sich später herausstellte. Aber so kam es zu der wohl weltweit einmaligen Wahl von Ferritringkernen als grundlegendem Logikbaustein (s.u. Abschnitt "Bauelemente"). Aber von Dresden wird das Prinzip des Magnettrommelspeichers übernommen, für den der Jenaer Ingenieur Lotz bereits einen hochtourigen Motor mit 18.000 U/min konstruiert hatte. In Jena wird diese Konstruktion für den ZRA 1 aus Gründen der Funktionssicherheit aber nur mit 12.000 U/min eingesetzt (was sich auch gut bewährt hat).

*"Im VEB Carl Zeiss ist ein neuer Rechenautomat mittlerer Geschwindigkeit entwickelt worden, der durch eine Reihe neuartiger Einrichtungen besonders für die Bearbeitung wissenschaftlich-technischer Aufgaben geeignet ist. Bei der Entwicklung wurde das Hauptaugenmerk darauf gerichtet, eine Struktur zu finden, die eine bequeme Programmierungsarbeit ermöglicht, da wir in dieser den wirklichen Engpaß für den rationellen Einsatz elektronischer Rechenautomaten erblicken. Dabei wurden außer theoretischen Untersuchungen die Erfahrungen verwertet, die bei der Erledigung von wissenschaft-*

*lich-technischen Aufgaben aller Art mit dem seit über 3 ½ Jahren im Dreischichtenbetrieb laufenden Rechenautomat 'OPREMA' gewonnen wurden."<sup>5</sup>*

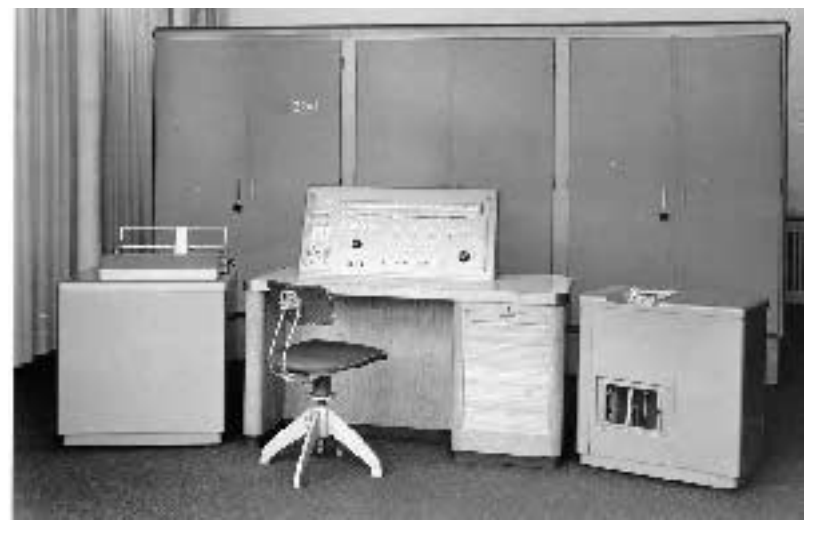

Abbildung 8: Zeiss-Rechenautomat ZRA 1 Jena 1960

Die Vorarbeiten zur Entwicklung der Bauelemente für den ZRA 1 begannen im Zeisswerk Jena sogar schon 1954/55. Die Gesamtentwicklung wurde 1960 abgeschlossen. In der Zusammenfassung (1961) über den Stand des elektronischen Rechnens in Deutschland /DARA/ der Deutschen Arbeitsgemeinschaft für Rechenanlagen formulierte deren Leiter Prof. Alwin Walther auch schon:

"Der ZRA 1 ist eine Rechenanlage mittlerer Geschwindigkeit für wissenschaftlichtechnische Aufgaben.

Er wurde in den volkseigenen Zeiß-Werken in Jena entwickelt, aufbauend auf den Erfahrungen des ebenfalls dort gebauten Relais-Rechners OPREMA (vgl. Abschnitt 2 und NOSTALGIE-Seite http://wwwswt.informatik.uni-rostock.de/deutsch/Gast/Kerner/ OPREMA.doc). Alle logischen Schaltungen waren aus Ferritkernen aufgebaut, die von Röhrentreiberstufen gesteuert wurden (Abbildung 12 und 13).

Zur Speicherung diente eine Magnettrommel mit einer Kapazität von 4096 Wörtern (196.608 bit oder zum Vergleich 24.576 Byte bzw. 24 KByte, obwohl beim ZRA 1 im Einsatz niemals die Einheit Byte eine Rolle spielte). Die Anlage arbeitete intern im Dualsystem, die Ein- und Ausgabe erfolgte dezimal.

<sup>5</sup> Aus einem Manuskript von Kämmerer, Kortum, Straube.

Die arithmetischen Rechnungen waren mit festem und mit gleitendem Komma möglich. Sämtliche durch Befehle ausgelösten Operationen (auch Eingabe) waren im Rechner fest verdrahtet. Die Befehle waren aus vier Teilen (Rechenoperation, Testoperation, Transportoperation, Adressteil) aufgebaut und ermöglichten durch beliebige Kombination etwa 100 000 Befehle, wodurch eine große Flexibilität erreicht wurde. Verschiedene Operationen eines Befehls konnten gleichzeitig ausgeführt werden (und ermöglichten Pipelining). Zur Adressenänderung waren Indexregister und ein gesondertes Adressenrechenwerk vorgesehen. Der Adressteil des Befehls enthielt alle dafür notwendigen Angaben.

Die Rechengeschwindigkeit betrug etwa 150 bis 170 Operationen je Sekunde und konnte durch geschickte Programmierung erhöht werden.

Für das Aufrufen von Zahlen und Befehlen waren zwei Aufrufregister eingebaut, wodurch die Zugriffszeit verkürzt und paralleler Ablauf ermöglicht wurde.

Die Verarbeitung eines Befehls erfolgte in zwei Phasen. In der ersten Phase wurde die Adresse berechnet, in der zweiten der eigentliche Operationsteil entschlüsselt und ausgeführt. Auf diese Weise konnten zwei verschiedene Befehle gleichzeitig verarbeitet werden (*Pipelining*).

Für die Eingabe war kein besonderes Programm erforderlich. Ihr Ablauf wurde durch Regiebefehle auf der als Eingabemedium dienenden Lochkarte (Eingabekarte) direkt gesteuert."

Der ZRA 1 war mit seinem gemeinsamen Speicher für Zahlen und Befehle nicht nur "speicherprogrammierbar" sondern schon ein echter Computer mit von-Neumann-Struktur.

#### **3.1. Technische Daten**

#### **Informationsdarstellung**

Wortlänge 48 Bits (oder 6 Byte zum Vergleich, beim ZRA1wurde mit 4-er Bitgruppen "Tetraden" oder Halbbyte hantiert)

*Numerische Daten*

Zahlensystem: dual bzw. dezimal (für Ein- und Ausgabe) Verschlüsselung: intern rein dual *Zahlenbereiche*:

Festes Komma: Zahl *x* mit *x*=0 oder  $2^{-43} \le |x| \le 1 - 2^{-43}$ ;  $(2^{-43} \approx 1,137 \times 10^{-13})$ ; für Ein-

und Ausgabe 11 Dezimalstellen, intern also ca. 2 dezimale Schutzstellen gegen Rundungsfehler); 12. Tetrade für Vorzeichen, Prüfzeichen und zwei Markierungszeichen

Gleitendes Komma (halblogarithmische Darstellung): Zahl intern dual  $x = m \times 2^{E}$  mit *m*=0 oder normiert  $0,5 \le m \le 1 - 2^{-35}$ ;  $(2^{-35} \approx 2,910 \times 10^{-11})$ ; für Ein- und Ausgabe 9 Dezimalstellen ( $m_{DEZ}$ =0 oder normiert  $0,1 \leq |m_{DEZ}| \leq 1 - 10^{-9}$ ), intern also ca. 2 dezimale Schutzstellen gegen Rundungsfehler); Exponent intern  $0 \le E_i$ ≤ 127 (2 Tetraden), wobei  $E_i = E + 64$  gilt, also -64 ≤  $E \le 63$ ; es ist 2<sup>-64</sup> ≈  $0.542 \times 10^{-19}$  und  $2^{63} \approx 0.922 \times 10^{19}$ , wodurch sich der nutzbare dezimale Exponentenbereich  $|E_{DEZ}| \le 19$  ergibt; 12. Tetrade für Vorzeichen der Mantisse *m*, Prüfzeichen und zwei Markierungszeichen

#### *Befehle*

System: komplexe Einadressbefehle

Länge: 48 Bits (1 Wort)

Aufbau: Rechenteil (Rechenoperationen), Testteil (Testergebnis wird für bedingte Operationen benötigt), Transportteil (Transporte von und zur Trommel, Sprung-, Stoppoperationen), Adressteil (Grundadresse oder Datum - Adressraum 12 Bits für  $2^{12}$  Wörter, Indexregisteradresse und Adressoperation) Anzahl: Insgesamt etwa 100000 Befehle möglich

Siehe Abbildung 9 "Programmierformular" Kopfzeile

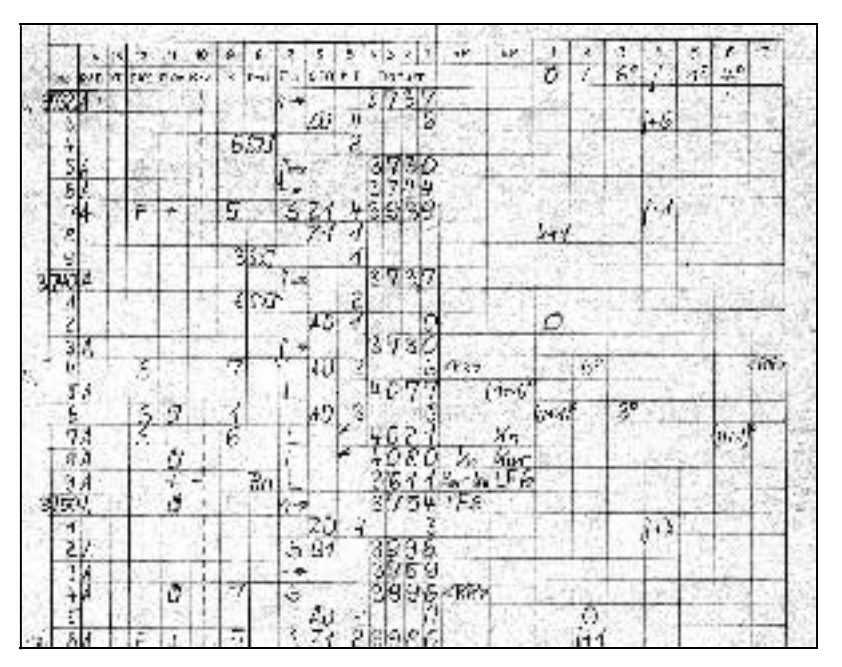

Abbildung 9: Programmierformular für den Rechenautomaten ZRA 1. Ausschnitt aus einem längeren Programm

#### **Arbeitsweise**

Serienrechner Taktfrequenz 200 kHz Indexregister 15 Stück (auch als Schnellregister für Zahlen nutzbar) Adressenrechenwerk Befehlsabarbeitung in zwei Phasen, dadurch gleichzeitige Verarbeitung zweier Befehle bedingt möglich

#### Rechenzeiten **ohne Zugriffszeit, mit festem (gleitendem) Komma**

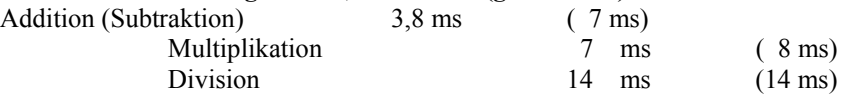

Andere Operationen 0,5 bis 2,5 ms

#### **Ein- und Ausgabe**

*Mechanischer Lochkartenleser (Abbildung 8 rechts)*

Lochkarten 12 Wörter mit Eingabebefehlen in Zeilen pro Karte; spezieller Lochkartenstanzer TETRALO, der die Daten in dualen Vierergruppen oder Tetraden locht Eingabegeschwindigkeit ca. 1000 Wörter/min oder ca. 83 Karten/min

Als Ergänzung und zur Überbrückung der Ausfallzeiten des TETRALO-Gerätes wurden an mehreren der mit dem ZRA 1 ausgerüsteten Rechenzentren die aus Lochkartenstationen bekannten einfachen Lochungsgeräte von IBM (mechanisch) und SOEMTRON/Sömmerda (elektro-magnetisch) eingesetzt. Vor allem konnte dadurch die Anzahl der Erfassungsplätze vervielfacht werden. Konstruktion und Bau des speziellen TETRALO erwies sich bald trotz der erreichten Steigerung der Eingabegeschwindigkeit als ungünstig wegen des Wegfalls der Kompatilität zur herkömmlichen Lochkartentechnik. Der Anschluss einer Tabelliermaschine, von der ja auch der für die Eingabe benötigte mechanische Kartentransport und das Prinzip der Kartenabtastung entlehnt wurde, hätte sich besser bewährt.

*Lochstreifenleser* War später nachrüstbar. 5-Kanal Fernschreibcode

#### *Druckgerät (Abbildung 8 links)*

Streifendrucker (Papierstreifen) mit 1 bis 6 Spalten für dezimale Zahlenwerte in festem oder gleitendem Komma. Der dezimale Exponent bei halblogarithmischer Ausgabe wurde um 20 vergrößert ausgegeben

(ein vorgesehener von einer Tabelliermaschine abgeleiteter Schnelldrucker, bzw. deren vollständige Integration, wurde nicht realisiert, obwohl sich dies wesentlich besser bewährt hätte; siehe Abbildung 10 "Druckergebnisse")

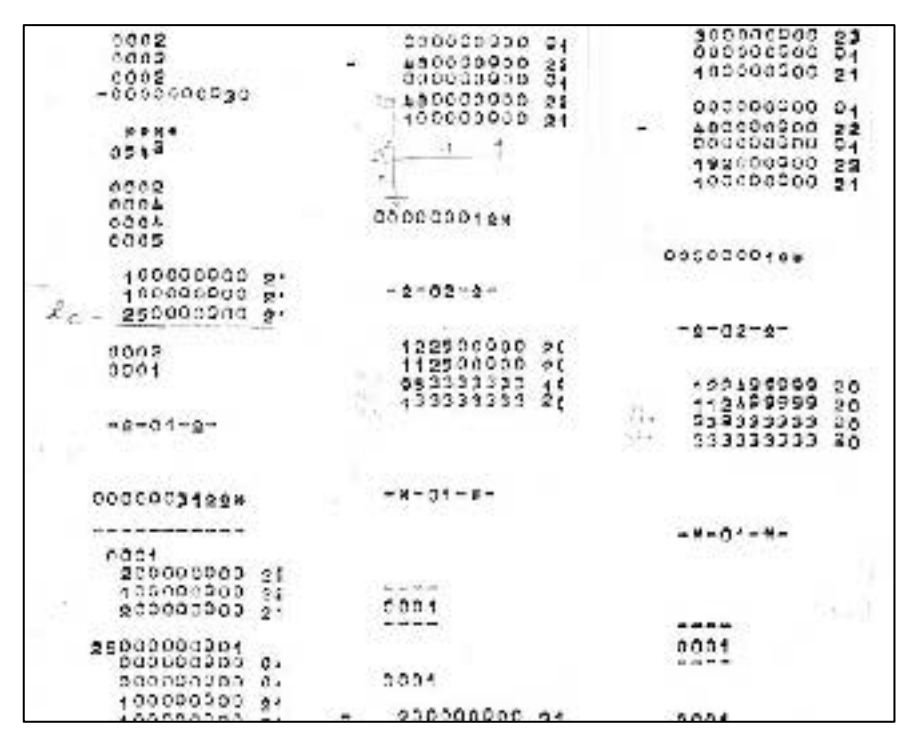

Abbildung 10: Der Ausschnitt aus dem Ausdruck der Ergebnisse einer statischen Berechnung auf dem ZRA 1 zeigt die Mängel der Druckausgabe

#### **Speicher**

Magnettrommel 12000 U/min (Abbildung 11) Kapazität 4096 Wörter adressierbar (196.608 Bits oder 24.576 Byte oder 24 KByte) 4 parallele Blöcke zu je 1024 Sektoren 3 Synchronisierungsspuren, 10 Adressspuren Mittlere Zugriffszeit 2,5 ms (siehe Abbildung 3 "Schrank mit Trommelspeicher"

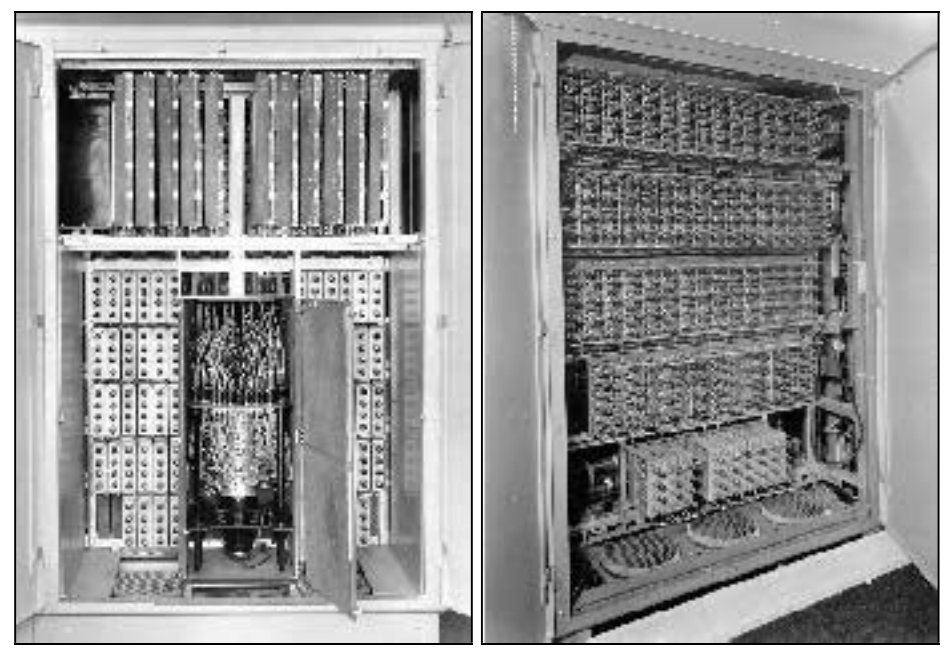

Abbildung 11: Rechenautomat ZRA 1; Schrank mit Trommelspeicher (links, geöffnet);

Technische Daten des Trommelspeichers: 12 000 Umdrehungen pro Minute, 4 096 Speicherplätze, 3 Bits pro mm, 200 kHz, Kopf-Schichtabstand 30 µm, 3 Synchronisierungs- und 10 Adressenspuren. Ansteuerungselektronik (Schrank rechts, geöffnet)

#### **Bauelemente**

8 500 Ferritkerne

12 000 Halbleiter-Germanium-Dioden

Ca. 770 Röhren (nur als Taktimpulstreiber und als Verstärker für die von der Speichertrommel abgenommenen Informationen)

Logische Einheiten und Verstärkereinheiten als Einschübe." (Siehe Abbildungen 5 und 6 "Bauelemente")

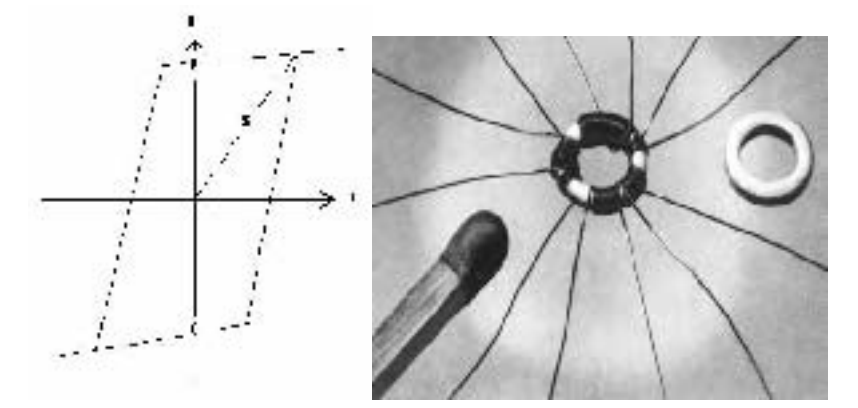

Abbildung 12: Bauelemente Rechenautomat ZRA 1: Stilisierte Hysteresisschleife des Ferritkernmaterials und mit Wicklungen versehener realer Ferritkern

Die Funktionssicherheit von verfügbaren Transistoren wurde zurzeit der ZRA 1 Planung als nicht genügend für ein Gerät mit mehreren Tausend Bauelementen eingeschätzt. Das war ein Irrtum, wie sich später herausstellte. Aber so kam es zu der wohl weltweit einmaligen Wahl von Ferritringkernen als grundlegendem Logikbaustein.

Das eisenhaltige Keramikmaterial der als Schaltelemente für die Logikbausteine verwendeten Ferritringe oder -kerne (vom VEB Keramische Werke Hermsdorf) verhält sich bei Anlegen eines Stromes der Stärke i durch eine Wicklung wie es die Hysteresis in Abbildung 12 (links) zeigt. Nach einer Startkurve s wird die obere Sättigung des magnetischen Flusses B erreicht. Bei Rücknehmen des Stromes i auf Null bildet sich die Magnetisierung des Kernes kaum ab. Er verharrt im "oberen" mit 1 markierten Zustand. Nur wenn ein genügend starker negativer Strom i angelegt wird, kippt die Magnetisierung (linke Seite der Hysteresis) um, und bei Rücknahme des negativen Stromes auf Null befindet sich der Kern im "unteren" mit 0 markierten Zustand.

Werden mehrere Wicklungen verwendet, so ist die Summe der Windungszahlen und die Windungsrichtung neben den Stromstärken und -richtungen für das Schalten des Ringes verantwortlich. Beim Schalten des Kernes wird in einer weiteren Wicklung vermöge des elektromagnetischen Induktionsprinzips ein Strom induziert, der seinerseits einen weiteren Ringkern schalten kann.

Die Abbildung 12 zeigt rechts einen realen Ferritkern *C* mit 6 Wicklungen. Zwei davon sind die Eingabewicklungen, die von Vorgängerkernen *A* und *B* bei deren Schalten einen Induktionsstrom leiten. Je nach Windungsanzahl und -richtung können logische Funktionen *C* = *A* ∧ *B*, *C* = *A* ∨ *B*, *C* = *A* ∧ ¬*B* oder andere erzeugt werden. Zwei weitere Wicklungen geben Induktionsströme ab, wenn *C* seinerseits als Vorgängerkern wirksam ist. Dadurch konnten Informationen vervielfacht werden. Eine Wicklung ist die schaltende *Treiberwicklung*, die je nach Magnetisierungslage 1 oder 0 des Ferritkerns einen oder keinen Induktionsstrom in den Ausgabewicklungen erzeugt. Schließlich gibt es noch eine Normierungswicklung, die für die 0-Lage des Kerns sorgt. Unerwünschte Induktionen, die Wicklungen in Vorgängerkernen betreffen könnten, wurden mittels Halbleiter Germanium-Dioden verhindert.

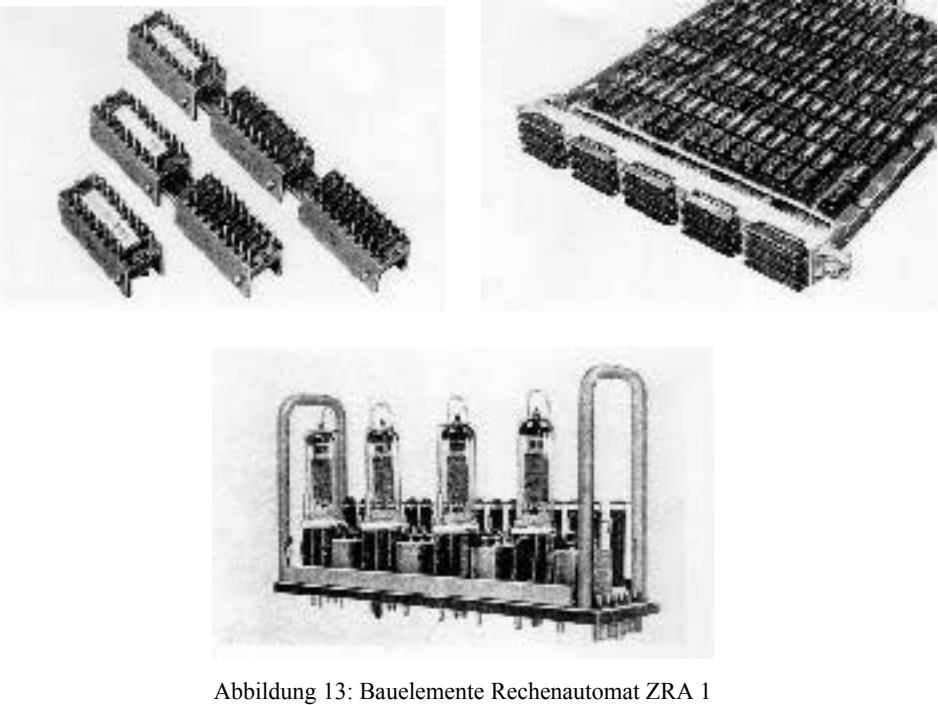

mit Prüfkennzeichen versehen mit Kernbausteinen bestückt

Links: Kernbausteine Rechts: Einschubrahmen

Darunter: Impulsendstufe

An dieser Stelle spätestens ist ein Vergleich mit der heutigen Leistungsstärke von Computern angebracht (Tab. 1).

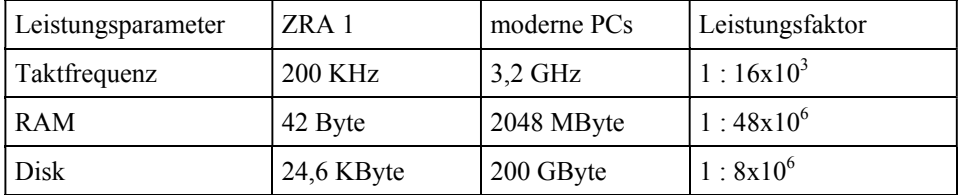

Tabelle 1: Vergleich ZRA 1 mit modernen PC

Dabei muss beachtet werden, dass in Tab. 1 verschiedene Leistungsklassen miteinander verglichen werden. Während um 1960 der ZRA 1 das bestimmende Gerät im Gerätesaal eines Rechenzentrums war, steht im Jahr 2004 ein moderner PC einer Einzelperson individuell auf dem Tisch zur Verfügung. Dazwischen liegen lediglich 40 – 45 Jahre als zeitlicher Entwicklungsabstand!

#### **3.2. Programmierung ZRA 1**

*"Innerhalb des vergangenen Jahres gelangte der im VEB Carl Zeiss entwickelte programmgesteuerte elektronische Digitalrechner ZRA 1 in der DDR in steigendem Maße zum Einsatz. Gleichzeitig stiegen natürlich das Interesse und die Notwendigkeit, das Programmieren für diesen Automaten zu erlernen. In verschiedenen Rechenzentren wurden und werden daher sogenannte Programmierungskurse durchgeführt. Das Rechenzentrum des VEB Carl Zeiss wurde in seiner Eigenschaft als federführende Institution der 'Benützergemeinschaft Zeiss-Rechenautomat 1' beauftragt, hierzu ein Unterrichtsmittel in Gestalt einer Programmieranweisung auszuarbeiten."<sup>6</sup>*

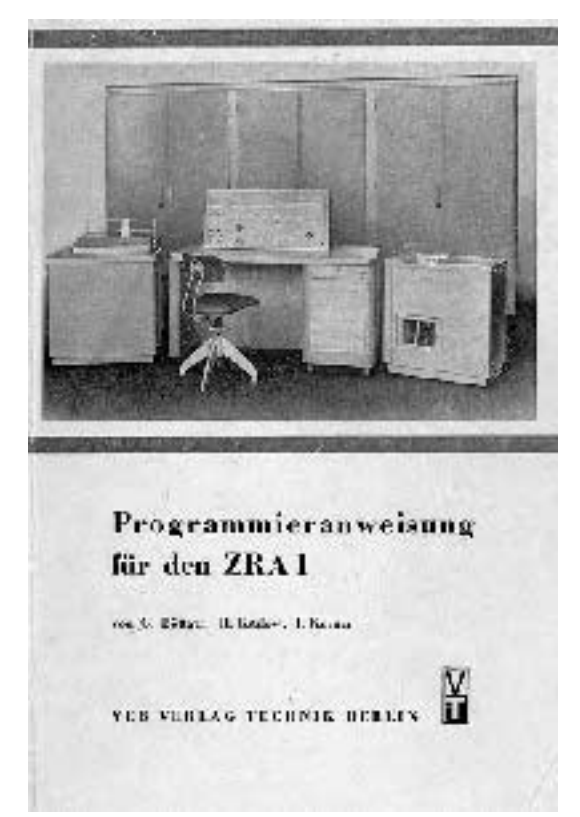

Abbildung 14: "Programmieranweisung für den ZRA 1". Verlag für Technik Berlin, 1963.

<sup>6</sup> Aus dem Vorwort der Programmieranweisung.

Die Programmierung war maschinennah und erfolgte in einem Assemblercode, der schon beim Ablochen in die Maschinenbefehle umgesetzt wurde (siehe auch Abbildung 9 Programmierformular).

Etwa ab 1962 war ein von Roland Strobel (Deutsche Akademie der Wissenschaften DAW Berlin) entwickelter Compiler für ALGOL 60 verfügbar. Das wurde bei der geringen Kapazität des Trommelspeichers durch die hohe Komplexität der Befehle und prinzipiell durch die realisierte von-Neumann-Struktur der Anlage ermöglicht. Der Kartenstapel des Compilerprogramms war ca. 12 cm hoch und musste für den Zweipass-Compiler auch zweimal eingelesen werden. Für die ALGOL-Programmtexte gab es eine spezielle auf die Tetradenlochung der ZRA 1 Eingabelochkarten abgestimmte Codierung mit 2 Tetraden pro ALGOL-Zeichen. Dabei wurden die zusammengesetzten Zeichen, wie z.B. **BEGIN**, schon bei der Eingabe als ein Einzelzeichen behandelt. Das ergab Einsparungen bei der lexikalischen Analyse. Später war auch das Einlesen der ALGOL-Programme über den 5-Kanal-Lochstreifenleser im ALCOR-Code möglich.

Für alle mit dem ZRA 1 ausgerüsteten Rechenzentren existierte eine **Nutzergemeinschaft**. Die Verwaltung und Schriftführung lag beim Rechenzentrum Zeiss in Jena. Die Mitgliedschaft war kostenfrei. Es musste aber jährlich ein "angemessen" umfangreiches Programm von jedem Nutzer verfügbar gemacht werden. Dafür konnten dann alle anderen registrierten Programme abgerufen und genutzt werden.

Schon Anfang der 60er Jahre des letzten Jahrhunderts fällt dann gesteuert vom Forschungsrat, dem auch Prof. Dr. N.J. Lehmann angehört, seitens der Regierungsstellen in Berlin die folgenschwere Entscheidung, die Computerentwicklung strategisch umzuorientieren (s. Abschnitt 4).

Bis 1964 werden im Werksteil Saalfeld aber noch die rund 30 ZRA 1 gefertigt. Um die Verteilung gibt es in Hochschulen, Akademien und in der Industrie Rivalitäten (s. Abschnitt "Verteilung und Einsatz der ZRA1 in Ostdeutschland"). Die Führungsgruppe Kortum-Kämmerer-Straube gliedert sich als "Zentralinstitut für Automatisierung (ZIA) Jena" unter Mitnahme eines großen Teils der Entwicklungsmannschaft von Zeiss ab. Als zwei Jahre später das ZIA nach Dresden verlagert wird, kehren viele dieser Mitarbeiter wieder in ein Arbeitsverhältnis zu Zeiss zurück (die Arbeitsräume hatten sie nie gewechselt). Aber Kortum und Kämmerer gehen als Professoren zur Deutschen Akademie der Wissenschaften (DAdW) zu Berlin, unter Erhaltung persönlicher Arbeitsstellen (Kleininstitute) in Jena, vertreten Lehrgebiete der Informatik und Kybernetik an der TH Ilmenau bzw. der Universität Jena.

#### **3.3. Verteilung und Einsatz der ZRA1 in Ostdeutschland**

In den Jahren von 1960 bis 1964 wurden von den Zeiss-Werken Jena insgesamt 31 ZRA 1 gebaut. Neben einigen wenigen Importrechnern aus der Sowjetunion, England und Frankreich bestimmte der ZRA 1 die Situation in der Rechentechnik bis ca. 1970 in Ostdeutschland. Von etwa 1968 an wurde er schrittweise abgelöst durch den vom Kombinat ROBOTRON in mit ca. 300 Stück gebauten R300 (vergleichbar und nachempfunden dem Computer IBM 1401) sowie durch den in Zella-Mehlis/Thüringen auf der Basis des Dresdener D4a gebauten CELLATRON. Die ZRA 1 arbeiteten in den folgenden Einrichtungen (eine recht vollständige aber sicher nicht völlig korrekte Liste entnimmt man /Götzke/ S. 256 - 259, dort sind auch genaue Anschriften angegeben, man könnte daraus möglicherweise die Nachfolgeeinrichtungen ermitteln und aus deren Archiven evtl. interessante Einzelheiten ermitteln, jedenfalls für Verbesserungen und Hinweise ist der Autor dankbar):

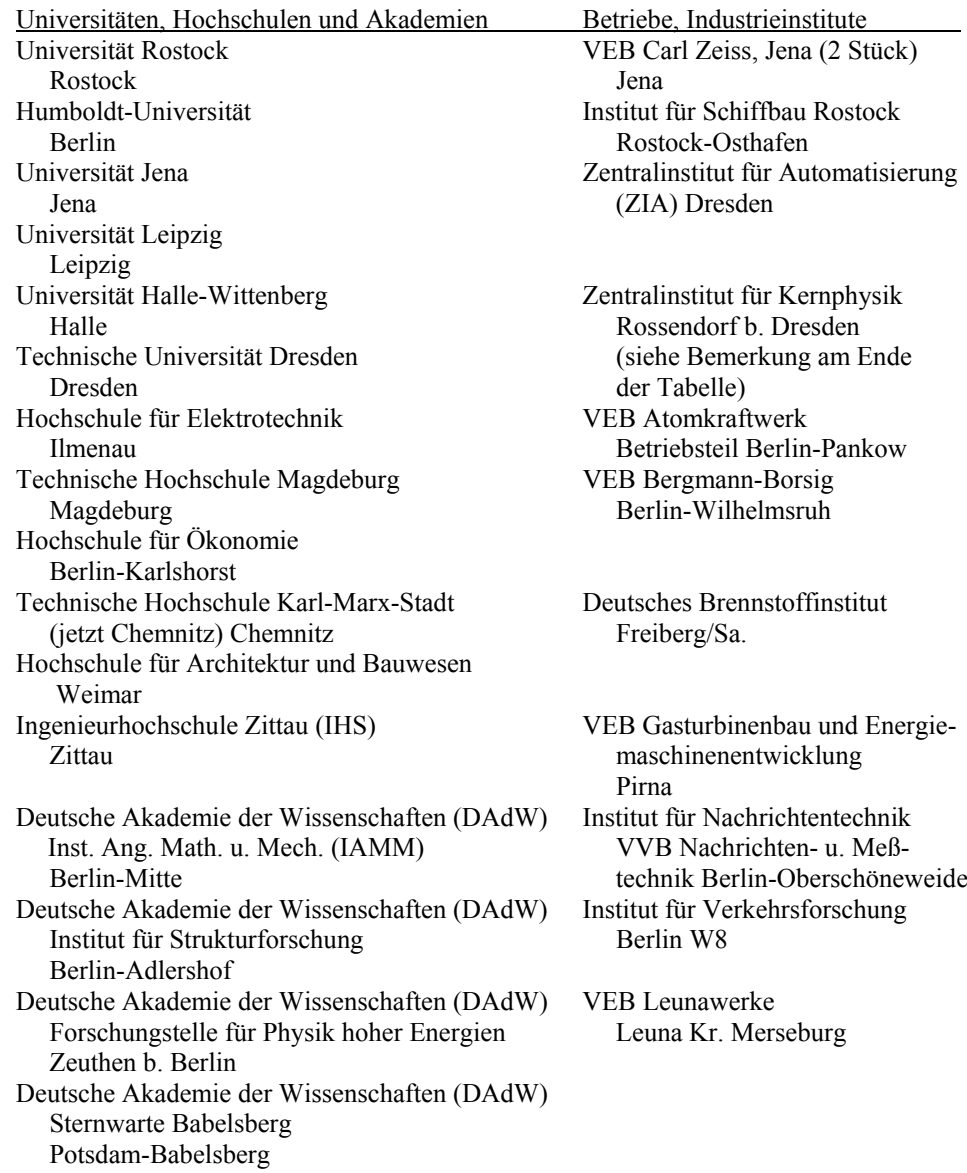

Deutsche Bauakademie Institut Prüffeld für elektrische Institut für Ingenieurtheoretische Grundlagen Hochleistungstechnik Berlin Berlin-Lichtenberg Deutsche Akademie der Landwirtschaftswissenschaften Berlin W8

Slowakische Akademie der Wissenschaften Bratislava (einziger Export)

*Bemerkung*: Im Rechenzentrum des Zentralinstituts für Kernphysik Rossendorf wurde in einem Nachbau des ZRA 1 der gesamte logische Plan in Transistorschaltungen realisiert, wodurch eine erhebliche Steigerung der Arbeitsgeschwindigkeit erreicht wurde. Die Programmierung blieb vollständig erhalten.

Nach diesen Einsatzstellen zu urteilen war der ZRA 1 durchaus kein "eher unbekannter oder wenig bekannter" Rechenautomat. Jedenfalls gilt das ganz ohne Zweifel für Ostdeutschland bzw. die damalige DDR - immerhin jetzt fünf von 16 Bundesländern und das halbe Berlin. Es haben wohl an allen Stellen - neben den Universitäten auch in den Akademieinstituten und Industriebetrieben - zahlreiche Programmierkurse stattgefunden. Der Autor erinnert sich allein bei Zeiss in Jena an wenigstens 15. In den 12 mit dem ZRA 1 ausgerüsteten Universitäten und Hochschulen wurden in den fast 10 Jahren der Existenz des ZRA 1 bestimmt weit über 15.000 Studenten nicht nur in Programmierung sondern auch in den Grundzügen der Rechentechnik, der Datenverarbeitung und schließlich der Informatik ausgebildet. Insgesamt dürften mit Sicherheit etwa 50.000 Personen im Verlauf ihrer Ausbildung oder ihres Berufslebens mit den ZRA 1 in engere Berührung gekommen sein. Andere Schätzungen sprechen sogar von 80.000 Personen.

#### **4. Schlussbemerkung**

#### **4.1. Abbruch und Auslauf der Computer-Entwicklung bei Zeiss**

Die Werkleitung Zeiss war im Grunde genommen immer nur mit halbem Herzen bei der Sache, als es darum ging, Universal-Rechenautomaten in das Fertigungsprogramm aufzunehmen. Verständlich aus der Sicht eines feinmechanisch-optischen Erzeugnisspektrums. Aber digitale Steuerungsgeräte, vergleichbar in der Funktion mit speziellen Mikroprozessoren bzw. Minicomputern, für astronomische, mikroskopische, messtechnische Großgeräte (z.B. auch zur Auswertung von Luftbildern) und sogar auch Fertigungsanlagen zur fotolithografischen Herstellung hochintegrierter mikroelektronischer Schaltkreise wurden später bei Zeiss in Jena gefertigt. Schon Anfang der 60er Jahre des letzten Jahrhunderts fällt dann gesteuert vom Forschungsrat, dem auch Prof. Dr. N.J. Lehmann angehört, seitens der Regierungsstellen in Berlin die folgenschwere Entscheidung, die Computerentwicklung strategisch umzuorientieren. Im Ergebnis haben die Zeiss-Werke

die weiteren schon angelaufenen Entwicklungen am Typ ZRA 2 einzustellen. Insbesondere die Entwicklung und Konstruktion neuerer und besserer Ferritkern-Transistor-Schaltungen und entsprechender Bauelemente war bereits weit gediehen (Abbildung 15). Sie durften nur noch zum Bau spezifischer für Zeiss-Geräte gedachter Steuerungsrechner eingesetzt werden, z.B für den CARTIMAT aus der Fertigungslinie der Bildmessgeräte (Abbildung 16).

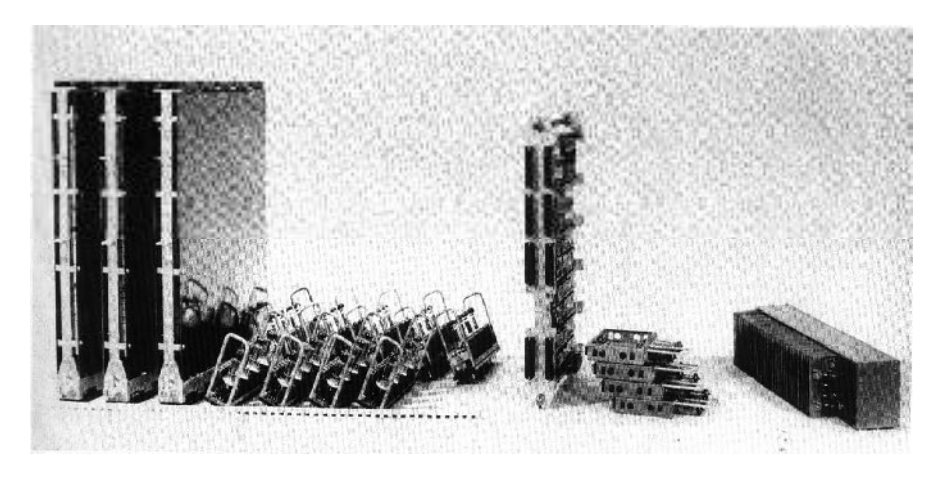

Abbildung 15: Baugruppenvergleich mit identischer Funktionalität – ZRA 1 (links), ZRA 2 (mitte); rechts: Funktionsmuster eines Kernspeichers in Ferro-Transistortechnik

Aus dem Abstand nunmehr fast eines halben Jahrhunderts gesehen war das eine richtige Entscheidung. Der ZRA 2 sollte wieder auf der Ferritkernlogik aufbauen, was a priori die Schaltgeschwindigkeit begrenzte. Eine umfangreiche Röhrentechnik zur Impulssteuerung war wegen der Umstellung auf Transistoren nicht mehr erforderlich und damit auch nicht mehr eine sehr große Kühltechnik und Stromversorgung. Prof. Lehmanns Bemerkung: "Goliath (ZRA 1 - tonnenschwer) wird von David (D4a oder CEL-LATRON - schreibtischgroß, Steckdosenanschluss) geschlagen!" (/Lehmann/) hätte nicht mehr gegolten. Aber im Gegensatz zur Transistortechnik für den Schaltkreisentwurf lassen sich Ferritkerne nicht mikro-miniaturisieren. Die Werkleitung jedenfalls kann aufatmen. Das Entwicklungsteam dagegen hat plötzlich keine Zukunft mehr. Tiefe Niedergeschlagenheit und Verständnislosigkeit bestimmen das Gruppenklima. Es erfolgt keinerlei beruflich-psychologische Beratung oder Lenkung. Mit solchen Maßnahmen war das damalige Management einfach überfordert, sie lagen jenseits des Horizonts.

Sehr bald danach hat sich der optisch-feinmechanische Betrieb Carl Zeiss der Geräteentwicklung zum Bau mikroelektronischer Schaltkreise, d.h. der Fotolithografie, zugewendet. Verschiedene Geräte aus der Fertigungslinie der Bildmessgeräte, z.B. auch der bereits erwähnte CARTIMAT, konnten dafür umfunktioniert werden. Der CARTIMAT erfasste und digitalisierte die damals zunächst noch von Hand gezeichneten Schaltpläne und leitete daraus auch alle Bedampfungsmasken programmtechnisch ab, verkleinerte und vervielfältigte diese ebenfalls programmtechnisch damit sie dann mittels weiterer Geräte auf Siliziumwafer (Trägerscheiben) aufgebracht und technologisch genutzt werden konnten. So hat letztenendes die Ferro-Transistor-Schaltkreistechnik in den Zeisswerken selbst dazu beigetragen, sich überflüssig zu machen. Nicht viel später wurden die Geräte der Fotolithografie natürlich mit mikroelektronischen und programmierbaren Mikroprozessoren (ALU *arithmetical logical unit*) ausgerüstet.<sup>7</sup> Da bald klar wurde, dass lichtoptisch nicht mehr der geforderte Miniaturisierungsgrad von weniger als 10-6 m erreicht werden konnte, wich man auf Elektronenstrahloptik aus. Die dann bei Zeiss-Jena gebauten Geräte trugen die Namen ZBA (Zeiss Elektronenstrahl-Belichtungsanlage), AÜR (Automatischer Überdeckungsrepeater) u.a. Diese für die Mikroelektronik wichtige Entwicklungs- und Fertigungslinie wurde nach 1990 von Zeiss ausgegliedert, der Firma Leica Microsystems in Jena zugeordnet und besteht noch gegenwärtig. 8

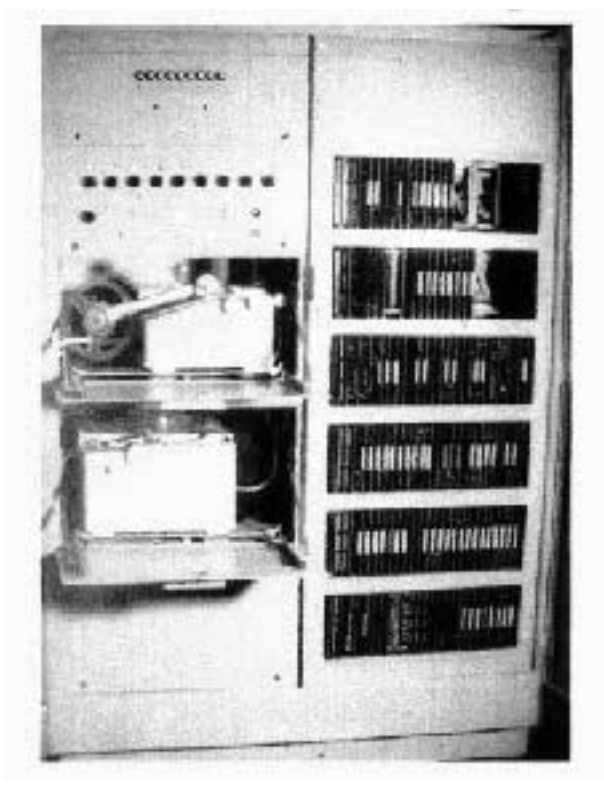

Abbildung 16: Spezialrechner zum Cartimat - Steuerrechnerschrank (geöffnet) zum automatischen Koordinatografen mit ZRA 2 Ferritkern-Transistor-Logik (1966)

8 Fortagne.

 $^7$  Kaschlik, Fortagne $/$ ).

An dieser Stelle verbleibt lediglich zu vermerken, dass eine organisch an ihren Aufgaben gewachsene Entwicklermannschaft zu dem bisherigen Zweck und in der vorhandenen Größenordnung plötzlich nicht mehr gebraucht wird. Diesen Computer-Pionieren der Zeiss-Werke Jena kommt das Verdienst zu, nicht nur den ersten in Serie produzierten programmgesteuerten Rechner in Ostdeutschland der Praxis übergeben zu haben, sie haben daneben die erste Generation der Programmierer im Land ausgebildet, das erste Rechenzentrum als vorbildliche organisatorische Lösung aufgebaut und maßgeblich dazu beigetragen, den Gedanken der rechnergestützten Informationsverarbeitung breitenwirksam zu machen. Noch lange Zeit danach gilt Zeiss in Ostdeutschland als *das* Zentrum für die "Automatisierung der Technischen Vorbereitung". Eine ganze Generation von Programmierern und Organisatoren aller Fachrichtungen sucht sich in dieser Pionierleistung in Jena ihre Vorbilder.

Als weitergehende positive Folge der Kappung der Computerentwicklung und - fertigung in Jena und Saalfeld darf nicht übersehen werden, dass ein großer Teil der Mitarbeiter aus der Zeiss-Computerentwicklung sich über das Land (in Ost und West) verstreute. Die besten von ihnen bildeten neue Kristallisationspunkte in der Programmierung und Anwendung der Computer in der Industrie sowie in Forschung und Lehre an den Akademien, Universitäten und Hochschulen (s. Abschnitt "Verteilung und Einsatz der ZRA1 in Ostdeutschland").

Sachliche Ergänzungen zum vorliegenden Text findet man in /Horn, Forbrig, Kerner/ und zwar über die dort verfügbare Internetseite " Zusatzinformationen zum Kapitel 1 (Die Entwicklung der ersten Computer – Historie)"

#### **4.2. Traditionspflege**

Fast ein halbes Jahrhundert nach den geschilderten Arbeiten bei Zeiss in Jena drohen diese in Vergessenheit zu geraten. Der vorliegende Text soll dazu beitragen, dies zu verhindern. Wie groß die Gefahr des Verschüttens ist, zeigen die folgenden Fakten.

Im Jahre 2004 erschien das Buch /Hellige/, ein sehr interessantes Werk! Ein Autor von 24 (N.J. Lehmann mit 40 S.) schreibt zur ostdeutschen Entwicklung, davon 8 Zeilen zu OPREMA und ZRA 1. Übrigens sei hier erwähnt: Ein Beitrag (Wolfgang Coy mit 25 S.) von 18 zur Entstehung des Faches Informatik an deutschen Universitäten, davon kaum 10 Zeilen über Entwicklungen an ostdeutschen Universitäten.

Im Deutschen Museum, München, besteht eine von Dr. Hartmut Petzold geleitete Abteilung zur Darstellung deutscher Computergeschichte. Dort findet man zwar Archivmaterial über Prof. Dr. N. J. Lehmann und dessen wiss. Nachlass, aber nichts von Zeiss.

Im zweiten wichtigen deutschen Museum zur Computer-Geschichte, im Heinz-Nixdorf-MuseumsForum (HNF), Paderborn, eine ausgezeichnete Einrichtung, deren Besuch wärmstens empfohlen werden kann, befindet sich sogar eine Abteilung zur Darstellung der Arbeiten in Ostdeutschland. Die Leitung der Abteilung liegt in den Händen von Dr. Frank Dittmann. Bei der Gestaltung dieses Austellungsteils wurde er von Prof. Dr. N.J. Lehmann beraten. Als Resultat findet man Material über die Computer D1 bis D4a der TU Dresden und ESER-Anlagen von ROBOTRON, aber nichts von Zeiss.

Es gibt aber auch andere Beispiele. Dazu gehören die Technischen Sammlungen Dresden unter der Leitung von Dr. Helmut Lindner. Dort gibt es noch ein Gesamtexemplar des ZRA 1, das sich ursprünglich an der TU Magdeburg befand und das durch Dr. Henning Böhlert nach Dresden vermittelt wurde und auch einzelne Bauteile des ZRA 1.

Im von Dr. Wolfgang Wimmer geleiteten Zeiss-Archiv Jena gibt es umfangreiches Bildund Dokumentenmaterial, das im Internet verfügbar ist.

#### **Danksagung**

Bei der Zusammenstellung dieses Textes haben uns einige ehemalige Mitarbeiter von ZRA 1-Rechenzentren tatkräftig unterstützt: Dr. Hans-Joachim Bartsch/Rostock, Dr. Henning Böhlert/Magdeburg, Frau Franziska Graßme/Jena, Dr. Horst Kreienbring/Rostock, Prof. Dr. Gunter Schwarze/Berlin und der Sohn von Fritz Straube Herr Otto Straube/Jena.. Dafür bedanken wir uns sehr. Besonderen Anteil hatte dabei Dr. Henning Böhlert.

An dieser Stelle möchten wir auch alle anderen "Ehemaligen" bitten, uns Ergänzungsvorschläge, Korrekturen zum vorliegenden Text und Hinweise auf noch vorhandene Materialien, z.B. Bauteile, zu geben. So findet man etwa bei /Werler/ eine Bemerkung, dass 34 Exemplare gebaut worden sind. Wir konnten aber nur die im Abschnitt "Verteilung und Einsatz der ZRA1 in Ostdeutschland" aufgelisteten bestätigen.

#### **Literaturverzeichnis**

- /Böttger, Kadow, Kerner/ Böttger, Gerhard; Kadow, Hans; Kerner, Immo: Programmieranweisung für den ZRA 1; 3. Auflage, Verlag Technik Berlin, 1965
- /Bolz/ Bolz, Frank: Das Zeiss-Rechenzentrum in vier Jahrzehnten; Rechentechnik/Datenverarbeitung 26(1989)10, S. 5 - 10
- /DARA/ Walther, Alwin (Hrsg.): Stand des elektronischen Rechnens und der elektronischen Datenverarbeitung in Deutschland; Deutsche Arbeitsgemeinschaft für Rechenanlagen DARA; Darmstadt 1961 (OPREMA S. 96 - 99, ZRA 1 S. 100 - 103)
- /Enzyklopädie/ Gellert, W. u.a. (Hrsg.): Mathematik kleine Enzyklopädie; VEB Bibliographisches Institut Leipzig 1965; Rechenautomaten (S. 678-686); Bildtafeln Rechenautomaten I-V (68 - 72)
- /Fortagne/ Fortagne, Olaf: Elektronenstrahlbelichtungsanlagen heute: Die Firma Leica Microsystems in Jena in /Schreiner/ S. 145 - 148
- /Götzke/ Götzke, Horst: Programmgesteuerte Rechenautomaten; VEB Fachbuchverlag Leipzig, 1965
- /Hellige/ Hellige, Hans Dieter (Hrsg.): Geschichten der Informatik Visionen, Paradigmen, Leitmotive; Springer, Berlin 2004; 514 S.; ISBN 3-540-00217-0
- /Horn, Kerner, Forbrig/ Horn, Ch.; Kerner, I.O.; Forbrig, P. (Hrsg.): Grundlagen und Überblick; Lehr- und Übungsbuch (LÜB) Informatik, 3., völlig neu bearbeitete Auflage; Fachbuchverlag Leipzig im Carl Hanser Verlag München, 2003, ISBN 3-446-3-446-22543-9
- /Jänike/ Jänike, Johannes: Die Insel des Vergessens; unveröffentlicht, privat verfügbar auf CD; Jena 1998
- /Kadow, Kerner/ Kadow, Hans; Kerner, Immo: Programmieranweisung ZRA 1; Reihe Automatisierungstechnik Band 88, Verlag Technik Berlin, 1968
- /Kämmerer 1955/ Kämmerer, Wilhelm: Die Programmgesteuerte Rechenanlage im VEB Carl Zeiss Jena; Die Technik, Messeheft 1955, S. 7 - 9
- /Kämmerer 1956/ Kämmerer, Wilhelm: Die Programmgesteuerte Rechenanlage im VEB Carl Zeiss Jena ´OPREMA´; MTW-Mitteilungen 5(1956)II, 225 - 230
- /Kämmerer 1963/ Kämmerer, Wilhelm: Ziffernrechenautomaten; 3. erweiterte Auflage; Akademie-Verlag; Berlin 1963 (Abschnitte 23 und 27)
- /Kämmerer, Kortum/ Kämmerer, Wilhelm; Kortum, Herbert: OPREMA, die programmgesteuerte Zwillingsrechenanlage des VEB Carl Zeiss Jena; Feingerätetechnik 4(1955) 3, S. 103 - 106
- /Kaschlik/ Kaschlik, Knut: Zwanzig Jahre Mikrolithografie-Entwicklung bei Carl Zeiss Jena in /Schreiner/, S. 21 - 36
- /Kerner 1959/ Kerner, Immo O.: Der Zeiss-Rechen-Automat ZRA 1; Tagungsberichte zur DMV-Tagung, Münster 1959
- /Kerner 1960/ Kerner, Immo O.: Automatisches Programmieren auf ZRA 1; ZAMM 40(1960) Sonderheft
- /Kerner 1961/ Kerner, Immo O.: Der Zeiss-Rechen-Automat ZRA 1; Deutscher Export 12, 15/1961
- /Kerner 1968/ Kerner, Immo O.: Praxis der ALGOL-Programmierung; Reihe Automatisierungstechnik Band 67, Verlag Technik Berlin, 1968
- /Kortum, Kämmerer, Straube 1959.1/ Kortum, Herbert; Kämmerer, Wilhelm; Straube, Fritz: Der neue Zeiss-Rechenautomat ZRA 1; Feingerätetechnik 8(1959)3, S. 103
- /Kortum, Kämmerer, Straube 1959.2/ Kortum, Herbert; Kämmerer, Wilhelm; Straube, Fritz: The Zeiss Automatic Computing Machine ´ZRA 1´, Monthly Technical Review 3(1959)8, 145 - 168
- /Kortum, Kämmerer, Straube 1959.3/ Kortum, Herbert; Kämmerer, Wilhelm; Straube, Fritz: Zeiss Rechenautomat ZRA 1; Jenaer Rundschau 4(1959)1
- /Lehmann/ Lehmann, Dolly M.: Der EDV-Pionier Nikolaus Joachim Lehmann.. Bilder des Lebens.; Deutsche Hochschulschriften 1220, Dr. Hänsel-Hohenhausen AG Verlag der Deutschen Hochschulschriften 2002; ISBN 3-8267-1220-X
- /Mühlhausen/ Mühlhausen, Edgar: OPREMA und ZRA 1 Frühe Entwicklung der digitalen Rechentechnik im Zeisswerk Jena; S. 109 - 127 im Jenaer Jahrbuch zur Technik und Industriegeschichte, Band 1; Glaux-Verlag Jena 1999; ISBN 3-931743-10-1
- /Schreiner/ Schreiner, Katharina (Hrsg.): SCHALTKREISE Die Anfänge der Mikroelektronik im BEB Carl Zeiss Jena und ihre Folgen; Schriften des Thüringer Forums für Bildung und Wissenschaft e.V. Band IV; Jena 2004; ISBN 3-935850-22-0
- /Sachs/ Sachs, Horst u.a. (Hrsg.): Entwicklung der Mathematik in der DDR; VEB Verlag der Wissenschaften; Berlin 1974; Mathematische Maschinen (S. 713 - 732)
- /Werler/ Werler, Karl-Heinz: ZRA 1 ZeissRechenautomat Nr. 1; Arbeitsbericht Förderverein Technikmuseum Magdeburg, 1994

### **Bildnachweis**

Die Bilder stammen fast alle aus dem Carl-Zeiss-Bildarchiv Jena und wurden von diesem zur Wiedergabe an dieser Stelle freundlich genehmigt. In diesem Archiv sind ferner noch zahlreiche Bilder von Besuchen damals prominenter Persönlichkeiten an der OPREMA bzw. von Ausstellungen des ZRA 1 zur Leipziger Messe zu finden.

Im Bildarchiv von Herrn Prof. Jänike existieren weiterhin zahlreiche Bilder aus dem persönlichen Leben der Väter der OPREMA und des ZRA 1.

GI, the Gesellschaft für Informatik, publishes this series in order

- to make available to a broad public recent findings in informatics (i.e. computer science and information systems)
- to document conferences that are organized in cooperation with GI and
- to publish the annual GI Award dissertation.

Broken down into the fields of "Seminars", "Proceedings",

"Dissertations" and "Thematics", current topics are dealt with from the fields of research and development, teaching and further training in theory and practice. The Editorial Committee uses an intensive review process in order to ensure the high level of the contributions.

The volumes are published in German or English.

Information: http://www.gi-ev.de/service/publikationen/lni/

Bilanz Naumann, Schade (Hrsg.): Informatik in der DDR – eine Bilanz eine ]  $\overline{1}$ der DDR Naumann, Schade (Hrsg.): Informatik in

 $\hat{e}$ 

# **GI-Edition**

**Lecture Notes in Informatics**

**Friedrich Naumann, Gabriele Schade (Hrsg.)**

# **Informatik in der DDR – eine Bilanz**

**Tagungsband zu den Symposien 7. bis 9. Oktober 2004 in Chemnitz 11. bis 12. Mai 2006 in Erfurt**

ISBN 978-3-88579-420-2

This volume contains papers from the symposium "Informatik in der DDR – eine Bilanz."The conference took place in Chemnitz in October 2004 and in Erfurt in May 2006. It reviewed this particular period in the development of the computer sciences, analyzed the changes which have taken place and documented its achievements (and possible shortcomings). The overall aim of the conference was to provide a scholarly survey of the history of computer science in the former German Democratic Republic.

**1**

# Thematics

Friedrich Naumann, Gabriele Schade (Hrsg.)

# **Informatik in der DDR – eine Bilanz**

**Symposien**

**7. bis 9. Oktober 2004 in Chemnitz 11. bis 12. Mai 2006 in Erfurt**

Gesellschaft für Informatik

**Lecture Notes in Informatics (LNI) - Thematics** Series of the Gesellschaft für Informatik (GI)

Volume T-1

ISBN 978-3-88579-420-2

**Volume Editors**

Prof. Dr. Dr. phil. habil. Friedrich Naumann Rilkestraße 33 09114 Chemnitz, Germany Email: friedrich.naumann@phil.tu-chemnitz.de Prof. Dr.-Ing. Gabriele Schade FH Erfurt Angewandte Informatik PF 450155 99051 Erfurt, Germany Email: schade@fh-erfurt.de

 Gesellschaft für Informatik, Bonn 2006 **printed by** Köllen Druck+Verlag GmbH, Bonn

- P-99 Andreas Schwill, Carsten Schulte, Marco Thomas (Hrsg.): Didaktik der Informatik
- $P-100$  Peter Forbrig, Guilter Siegel, Markus Schneider (Hrsg.): HDI 2000. Hochschuldidaktik der Informatik

# *GI-Edition Lecture Notes in Informatics – Thematics*

T-1 Naumann, Schade (Hrsg.): Informatik in der DDR – eine Bilanz

The titles can be purchased at: **Köllen Druck + Verlag GmbH** Ernst-Robert-Curtius-Str. 14 · D-53117 Bonn Fax: +49 (0)228/9898222 E-Mail: druckverlag@koellen.de